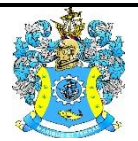

Федеральное агентство по рыболовству Федеральное государственное бюджетное образовательное учреждение высшего образования «Калининградский государственный технический университет» (ФГБОУ ВО «КГТУ»)

# УТВЕРЖДАЮ Начальник УРОПСП

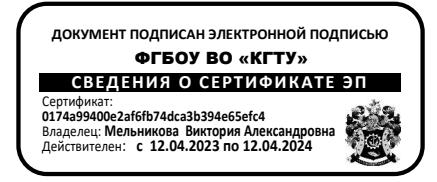

Фонд оценочных средств (приложение к рабочей программе модуля) **«ИНФОРМАЦИОННЫЕ ТЕХНОЛОГИИ»**

основной профессиональной образовательной программы бакалавриата по направлению подготовки

**20.03.02 ПРИРОДООБУСТРОЙСТВО И ВОДОПОЛЬЗОВАНИЕ** Профиль подготовки **«КОМПЛЕКСНОЕ ИСПОЛЬЗОВАНИЕ И ОХРАНА ВОДНЫХ РЕСУРСОВ»**

ИНСТИТУТ рыболовства и аквакультуры РАЗРАБОТЧИК кафедра прикладной математики и информационных технологий

# **1 РЕЗУЛЬТАТЫ ОСВОЕНИЯ ДИСЦИПЛИНЫ**

Таблица 1 – Планируемые результаты обучения по дисциплине, соотнесенные с

установленными индикаторами достижения компетенций

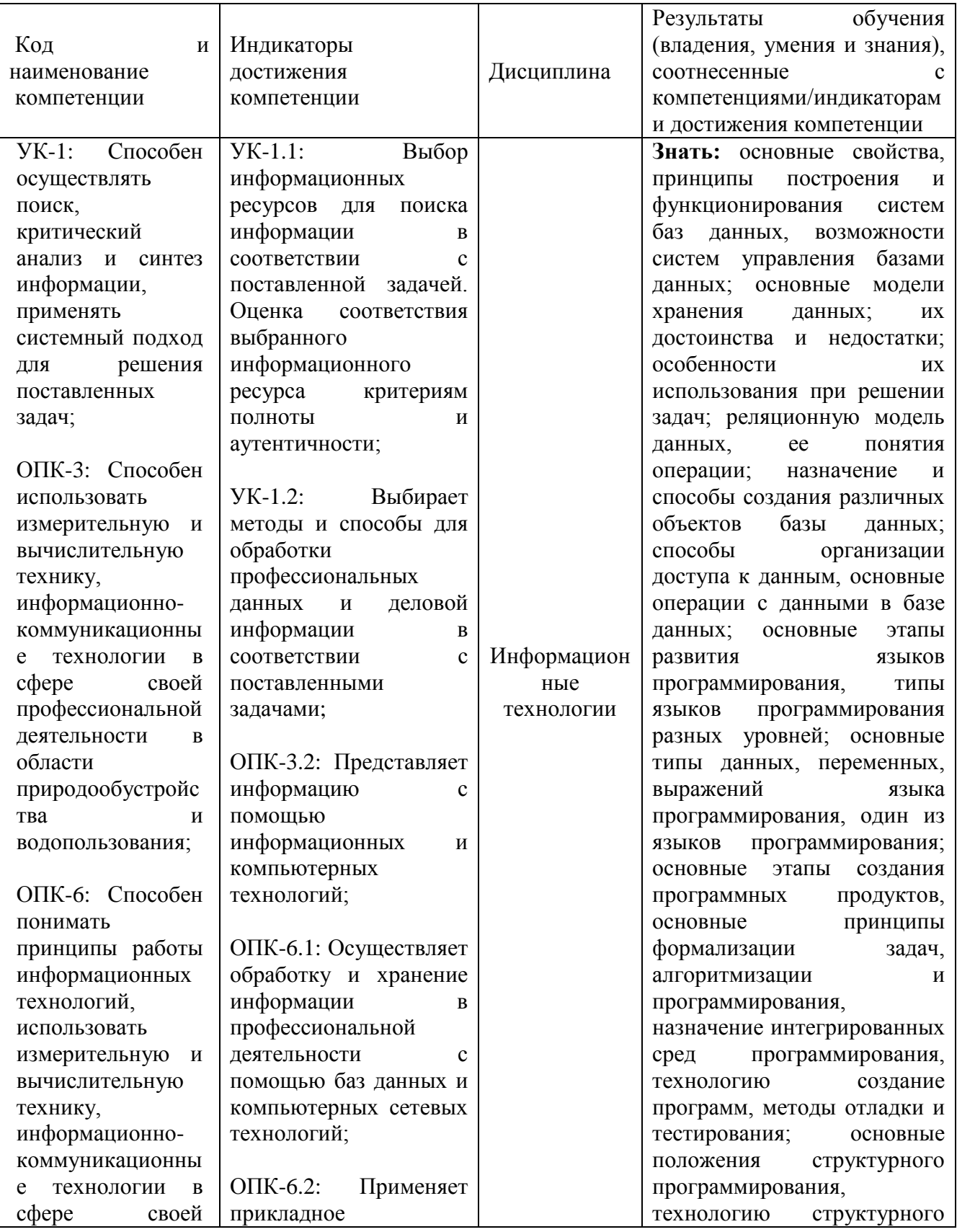

#### ФОНД ОЦЕНОЧНЫХ СРЕДСТВ ДЛЯ АТТЕСТАЦИИ ПО ДИСЦИПЛИНЕ «ИНФОРМАЦИОННЫЕ ТЕХНОЛОГИИ» (ПРИЛОЖЕНИЕ К РАБОЧЕЙ ПРОГРАММЕ МОДУЛЯ) ОСНОВНОЙ ПРОФЕССИОНАЛЬНОЙ ОБРАЗОВАТЕЛЬНОЙ ПРОГРАММЫ ВЫСШЕГО ОБРАЗОВАНИЯ (БАКАЛАВРИАТ) Версия 1 3

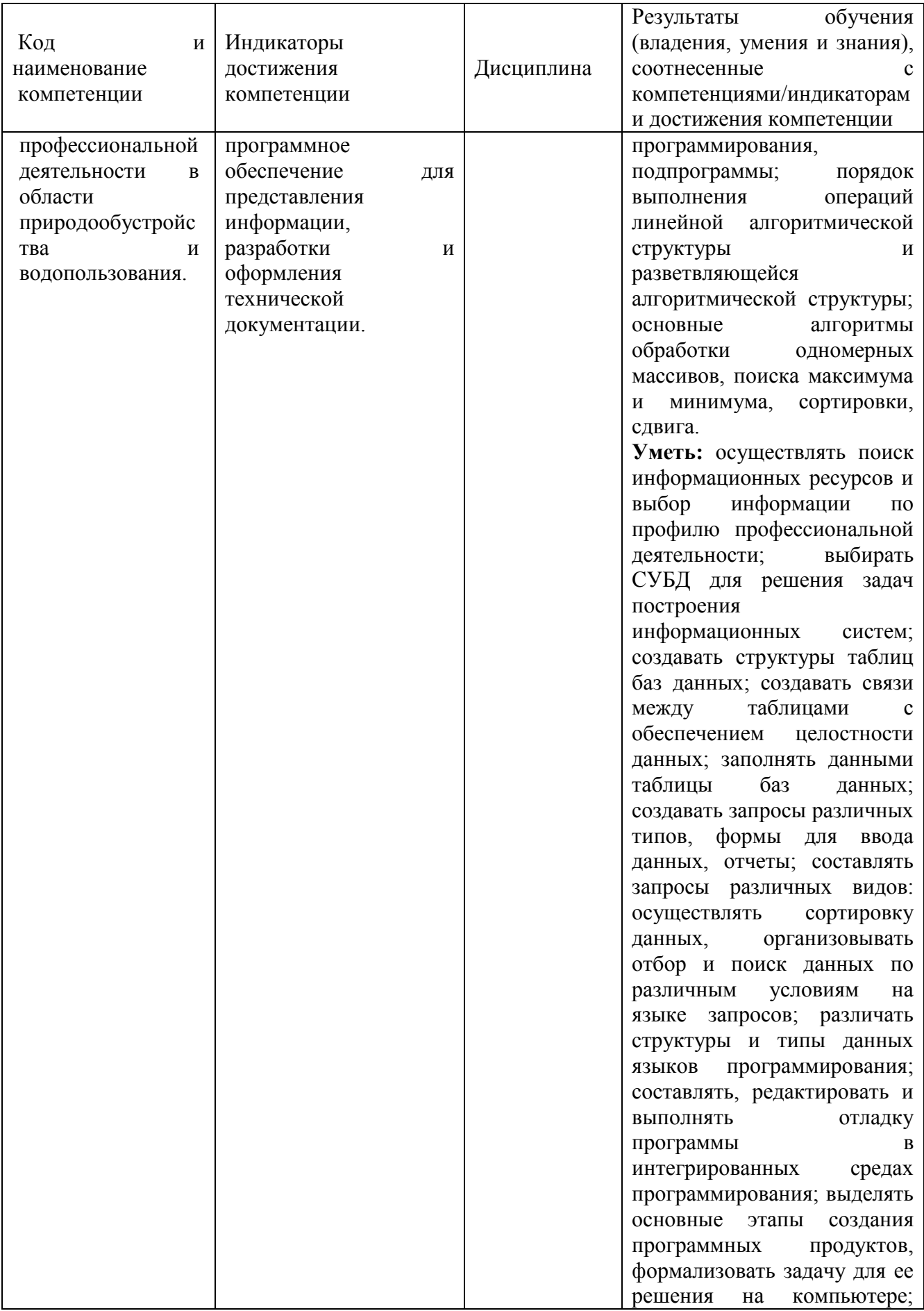

#### ФОНД ОЦЕНОЧНЫХ СРЕДСТВ ДЛЯ АТТЕСТАЦИИ ПО ДИСЦИПЛИНЕ «ИНФОРМАЦИОННЫЕ ТЕХНОЛОГИИ» (ПРИЛОЖЕНИЕ К РАБОЧЕЙ ПРОГРАММЕ МОДУЛЯ) ОСНОВНОЙ ПРОФЕССИОНАЛЬНОЙ ОБРАЗОВАТЕЛЬНОЙ ПРОГРАММЫ ВЫСШЕГО ОБРАЗОВАНИЯ (БАКАЛАВРИАТ) Версия 1 4

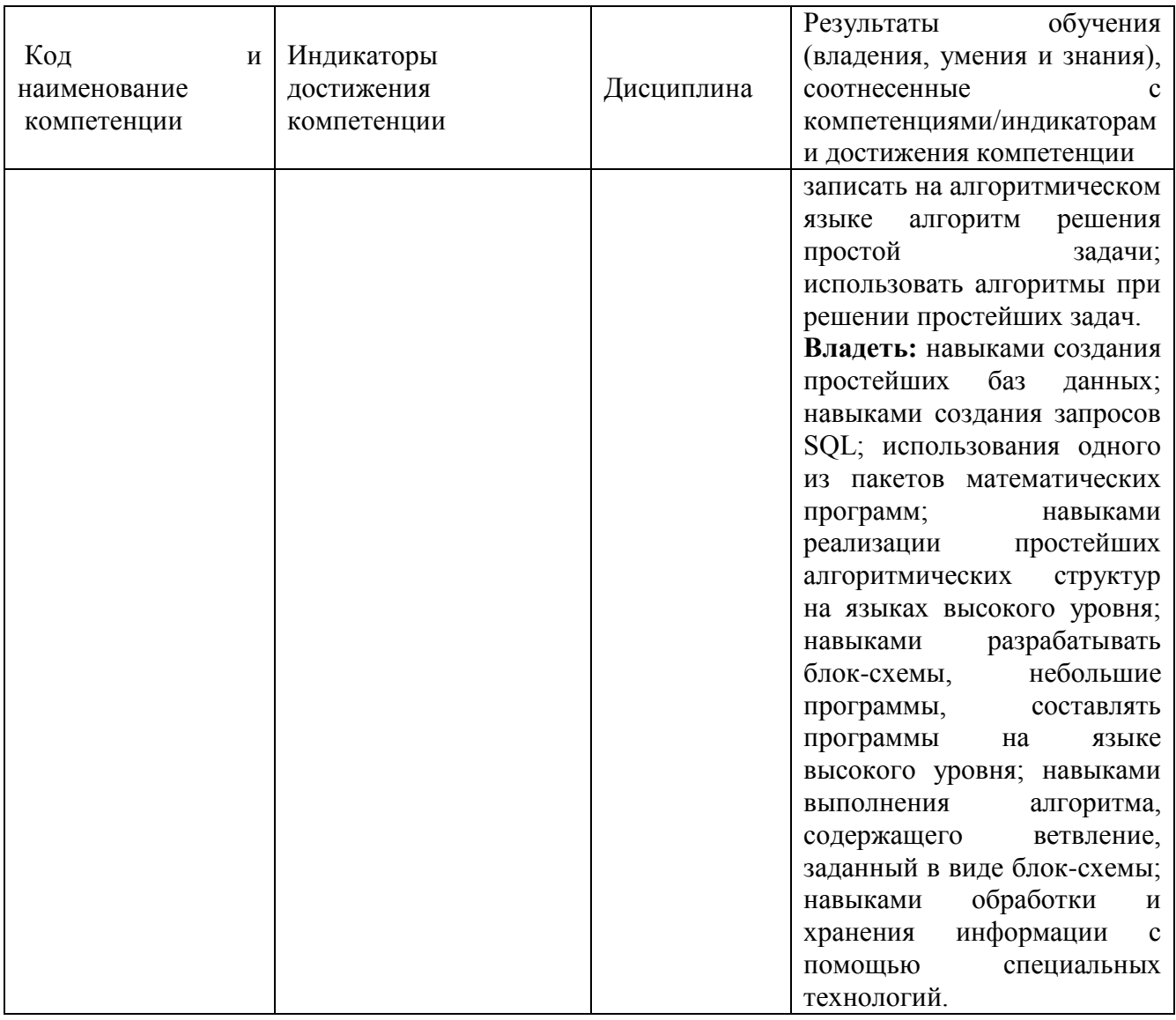

# **2 ПЕРЕЧЕНЬ ОЦЕНОЧНЫХ СРЕДСТВ ДЛЯ ПОЭТАПНОГО ФОРМИРОВАНИЯ РЕЗУЛЬТАТОВ ОСВОЕНИЯ ДИСЦИПЛИНЫ (ТЕКУЩИЙ КОНТРОЛЬ) И ПРОМЕЖУТОЧНОЙ АТТЕСТАЦИИ**

2.1 Для оценки результатов освоения дисциплины используются**:**

- оценочные средства текущего контроля успеваемости
- оценочные средства для промежуточной аттестации по дисциплине.
- 2.2 К оценочным средствам текущего контроля успеваемости относятся:
- задания и контрольные вопросы по лабораторным работам;
- тестовые задания.

2.3 К оценочным средствам для промежуточной аттестации по дисциплине, проводимой в форме зачета, относятся:

- промежуточная аттестация в форме зачета проходит по результатам прохождения всех видов текущего контроля успеваемости.

# **3 ОЦЕНОЧНЫЕ СРЕДСТВА ТЕКУЩЕГО КОНТРОЛЯ УСПЕВАЕМОСТИ**

3.1 В приложении № 1 приведены темы лабораторных занятий и вопросы рассматриваемые на них. Задания для подготовки к лабораторным занятиям и материал, необходимый для подготовки к ним, в том числе показатели, критерии и шкалы оценивания результатов, представлены в учебно-методическом пособии, размещенном в электронной среде.

3.2 Критерии и шкала оценивания лабораторных работ:

- оценка «зачтено» выставляется обучающемуся, еслион демонстрирует способность к полной самостоятельности (допускаются консультации с преподавателем по сопутствующим вопросам) в выборе способа решения неизвестных или нестандартных заданий в рамках учебной дисциплины с использованием знаний, умений и навыков, полученных как в ходе освоения данной учебной дисциплины, так и смежных дисциплин

- оценка «не зачтено» выставляется, если выявляется неспособность обучаемого самостоятельно продемонстрировать наличие знаний при решении заданий, которые были представлены преподавателем вместе с образцом их решения, отсутствие самостоятельности в применении умения к использованию методов освоения учебной дисциплины и неспособность самостоятельно проявить навык повторения решения поставленной задачи по стандартному образцу, что свидетельствует об отсутствии сформированной компетенции.

3.3. Тестовые задания предназначены для оценки в рамках текущего контроля успеваемости знаний, приобретенных студентами на лекционных занятиях и лабораторных работах.

Типовые варианты тестовых заданий представлен в Приложении № 2.

3.4 Критерии оценивания тестовых заданий:

«зачтено» - 75-100% верных ответов

«не зачтено» - 0-74% верных ответов.

Время написания теста – 40 мин.

Дается 3 попытки на прохождение тестовых заданий.

# **4 ОЦЕНОЧНЫЕ СРЕДСТВА ДЛЯ ПРОМЕЖУТОЧНОЙ АТТЕСТАЦИИ ПО ДИСЦИПЛИНЕ**

4.1 Промежуточная аттестация по дисциплине проводится в форме зачета

Промежуточная аттестация – заключительный этап оценки качества усвоения учебной дисциплины, приобретенных в результате ее изучения знаний, умений и навыков в соответствии с требованиями ФГОС ВО по направлению подготовки.

Промежуточная аттестация по дисциплине проходит по результатам прохождения всех видов текущего контроля успеваемости.

# **5 СВЕДЕНИЯ О ФОНДЕ ОЦЕНОЧНЫХ СРЕДСТВ И ЕГО СОГЛАСОВАНИИ**

Фонд оценочных средств для аттестации по дисциплине «Информационные технологии» представляет собой компонент основной профессиональной образовательной программы бакалавриата по направлению подготовки 20.03.02 Природообустройсво и водопользование (профиль Комплексное использование и охрана водных ресурсов).

Фонд оценочных средств рассмотрен и одобрен на заседании кафедры прикладной математики и информационных технологий 04.03.2022г. (протокол № 6).

И.о.заведующего кафедрой А.И.Руденко

Фонд оценочных средств рассмотрен и одобрен на заседании кафедры техносферной безопасности и природообустройства (протокол № 8 от 21.04.2022 г.).

Заведующий

едующий **Дерийнов В.М. Минько** 

Приложение № 1

# ЗАДАНИЯ И КОНТРОЛЬНЫЕ ВОПРОСЫ ПО ЛАБОРАТОРНЫМ РАБОТАМ

# **Лабораторная работа №1.** Проектирование концептуальной модели предметной области.

Задание:

- 1. По заданному описанию предметной области подготовить ER-модель.
- 2. Выполнить описание доменов атрибутов.
- 3. Выполнить описание транзакций к БД.

*Примеры предметной области*

- 1. Учета работников малого предприятия.
- 2. Информативно справочная система «библиотека».
- 3. Услуги туристического агентства.
- 4. Сеть аптек города.

5. Учет иногородних жителей и расчета регистрационных сборов с них за проживание.

- 6. Организация, занимающейся трудоустройством граждан.
- 7. Деятельность рыбоконсервного завода.
- 8. Строительная компания, занимающейся евроремонтом.
- 9. Организация процесса обучения в ВУЗе.

*Контрольные вопросы:*

1. Перечислите основные части модели «сущность-связь». Проиллюстрируйте их на своей разработке.

- 2. Дайте определение атрибута сущности.
- 3. Что такое домен атрибута? В чем отличие домена атрибута от типа данных?
- 4. Как классифицируются связи по кардинальности?

5. Приведите примеры связей «один-ко-одному», «один-ко-многим», «многие-комногим». Какие связи есть в вашей разработке?

- 6. Какие CASE-средства позволяют автоматизировать создание ER-модели?
- 7. Что называют транзакцией?

# **Лабораторная работа №2.** Проектирование транзакций.

Задание:

1. Определить транзакции для записи (write-only), реализация которых возможна в создаваемой БД.

2. Определить транзакции для модификации (modify-only), реализация которых возможна в создаваемой БД.

3. Определить транзакции для удаления (delete-only), реализация которых возможна в создаваемой БД.

# *Контрольные вопросы:*

- 1. Как реализуется идентификация транзакции?
- 2. Что характеризует сложность транзакции?
- 3. В чем состоит основное отличие онлайновой транзакции от пакетной?

4. Какое классическое приложение базы данных работает с очень большой базой данных в режиме "только чтение"?

**Лабораторная работа №3.** Реализация базы данных в MS Access.

Задание:

1. По полученной ER-модели, получить реляционную модель. Нормализовать модель до 3-НФ.

2. Реализовать схему данных в Access.

# *Контрольные вопросы:*

1. Как преобразуется связь «многие-ко-многим» в реляционной модели данных?

- 2. Укажите основные элементы реляционной модели?
- 3. Что такое схема данных в Access?

4. Что такое нормализация? Приведите примеры отношений в разных нормальных формах.

5. Что такое транзитивная зависимость отношений?

- 6. Приведите примеры аномалий обновления.
- 7. Приведите отличия между потенциальным, первичным и внешним ключами?
- 8. В чем смысл правил целостности реляционной базы?

**Лабораторная работа №4.** Разработка экранных форм приложения базы данных Задание:

1. Проанализировать транзакции и составить схему диалога пользователя с

### приложением БД

2. Реализовать предложенные диалоговые формы.

# *Контрольные вопросы:*

- 1. В чем преимущества использования экранной формы?
- 2. Какие свойства являются общими для всех элементов управления?
- 3. Перечислите события, связанные с формой.
- 4. Какое имя имеет процедура обработчик события?

### **Лабораторная работа №5.** Разработка запросов и отчетов.

Задание:

- 1. По заданным в Лаб. Работе 1. транзакциям подготовить запросы в формате SQL
- 2. По указанным преподавателям запросам подготовить отчеты.

### *Контрольные вопросы:*

- 1. Каковы два главных компонента языка SQL?
- 2. Поясните синтаксис оператора SELECT. Приведите примеры его использования.
- 3. В чем ограничения использования обобщающих функций в SELECT?
- 4. Каковы различия между подзапросом и соединением?
- 5. Приведите примеры ситуаций, когда использование подзапросов невозможно.
- 6. По заданной преподавателем реляционной схеме сформулируйте заданные запросы.
	- 7. Каково назначение языка QBE?
	- 8. Как в QBE создать многотабличный запрос?
	- 9. Как в QBE создать запрос с обобщением?

# **Лабораторная работа №6.** Исследование алгоритмов сортировки массивов

Задание:

Разработать программу, сортирующую элементы массива методом «пузырька».

#### *Контрольные вопросы:*

1. Что необходимо указать при описании массива?

2. Вводится 100 случайных целых чисел в диапазоне от 100 до 1000. Найти минимальное, среднее арифметическое и максимальное значение этих чисел. Получить и

вывести новый массив, разделив элементы первого массива на среднее арифметическое первого массива.

3. Определить, является ли вводимое число из массива случайных целых чисел [1…30] простым.

4. Определить, является ли вводимое число из массива случайных чисел [1…100] совершенным?

5. Ввести 10 действительных чисел и подсчитать количество чисел, меньших среднеарифметического значения этих чисел.

6. Выполнить сортировку массива случайных чисел по возрастанию в VB.

7. Что такое динамический массив?

8. Выполнить сортировку массива случайных чисел на положительные и отрицательные и найти сумму в каждом из полученных массивов.

9. Выполнить сортировку одномерного массива [1…30] методом пузырьков.

10. Выполнить замену столбцов на строки в двумерном массиве.

**Лабораторная работа №7.** Разработка программы расчета статистических характеристик временных рядов.

Задание:

Разработать программу, вычисляющую базовые статистики временного ряда: среднее, дисперсию, СКО. Исходные данные хранить в массиве.

#### *Контрольные вопросы:*

- 1. Что такое временной ряд?
- 2. Назовите виды временных рядов.
- 3. Какова основная цель статистического анализа временного ряда?
- 4. Какими методами могут быть обработаны временные ряды?
- 5. В чем заключается сущность проверки разных уровней?
- 6. Что такое средний темп роста и цепной темп роста?

#### *Примеры временных рядов:*

1. Определить скорость изменения за определенный период. Данные представлены в таблице 3.1.

Таблица 3.1.

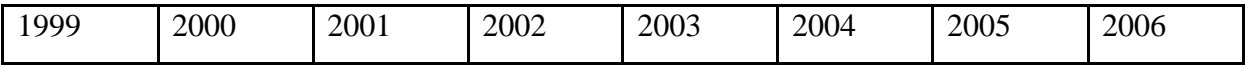

ФОНД ОЦЕНОЧНЫХ СРЕДСТВ ДЛЯ АТТЕСТАЦИИ ПО ДИСЦИПЛИНЕ «ИНФОРМАЦИОННЫЕ ТЕХНОЛОГИИ» (ПРИЛОЖЕНИЕ К РАБОЧЕЙ ПРОГРАММЕ МОДУЛЯ) ОСНОВНОЙ ПРОФЕССИОНАЛЬНОЙ ОБРАЗОВАТЕЛЬНОЙ ПРОГРАММЫ ВЫСШЕГО ОБРАЗОВАНИЯ (БАКАЛАВРИАТ) Версия 1 12 12

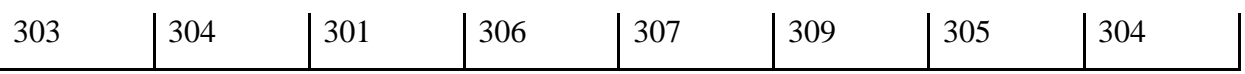

2. На 01.01.2003г. в городе N проживало 51000 человек; на 01.01.2004г. - 49000 человек, в течение года здесь родилось 600 человек; умерло 900 человек (из них детей до года - 8 человек). В предыдущем году родилось 630 человек. Определить показатели естественного движения населения и дать их оценку.

3. В больнице анализировались показатели летальности в течение ряда лет. В 2000г. уровень летальности составлял 6,5%; в 2001г. - 7,0%; в 2002г. - 8,5%; 2003г. - 13%. Составить динамический ряд и рассчитать основные его показатели.

Таблица 3.2.

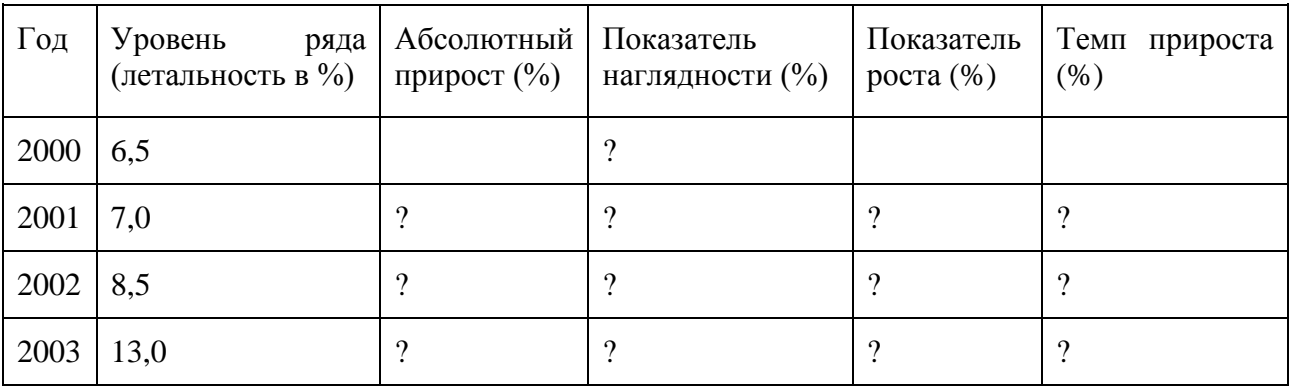

4. Городская поликлиника обслуживает 40 тыс. взрослого населения. В поликлинику было сделано 365 тыс. посещений (из них 121 тыс. - первичных) и зарегистрировано 44 тыс. заболеваний (из них 22 тыс, - первичных). В поликлинике 22 участка.

Рассчитать следующие показатели:

-общая и первичная заболеваемость

-обеспеченность населения поликлинической помощью

-повторность посещений

-средняя численность населения на участке.

# Приложение №2

# ТИПОВЫЕ ТЕСТОВЫЕ ЗАДАНИЯ

Вариант №1

Индикатор достижения компетенции:

УК-1.1: Выбор информационных ресурсов для поиска информации в соответствии с поставленной задачей. Оценка соответствия выбранного информационного ресурса критериям полноты и аутентичности.

1. Информационная технология – это:

a. совокупность методов, производственных процессов и программно-технических средств для обработки данных

- b. технология общения с компьютером
- c. технология обработки данных на ЭВМ
- d. технология ввода и передачи данных

Индикатор достижения компетенции:

УК-1.2: Выбирает методы и способы для обработки профессиональных данных и деловой информации в соответствии с поставленными задачами

2. Массив – это структура данных, которую можно рассматривать как набор переменных:

- a. одинакового типа и имеющих общее имя
- b. разных типов и имеющих общее имя
- c. одинакового типа и имеющих похожие имена
- d. одинакового типа и не имеющих общего имени

Индикаторы достижения компетенции:

ОПК-3.2: Представляет информацию с помощью информационных и компьютерных технологий

ОПК-6.1: Осуществляет обработку и хранение информации в профессиональной деятельности с помощью баз данных и компьютерных сетевых технологий

3. Служба FTP в Интернете предназначена для:

- a. создания, приема и передачи WEВ-страниц
- b. обеспечения функционирования электронной почты
- c. обеспечения работы телеконференций
- d. приема и передачи файлов любого формата
- e. удаленного управления техническими системами
- 4. Предметная область это:

a. часть реального мира, которая подлежит изучению, представляющая собой совокупность объектов, свойства которых и отношения между которыми представляют интерес для пользователя

b. совокупность информационных объектов

c. сфера человеческой деятельности, область человеческих знаний, сведения о которых необходимо хранить в решаемой задаче

d. область, описание которой должно существовать в виде информационной модели

- 5. Принципы реляционной модели представления данных заложил:
- a. Эдгар Ф. Кодд
- b. Джон Фон Нейман
- c. Алан Тьюринг
- d. Норберт Винер
- 6. К числу основных функций систем управления базами данных **НЕ** относится:
- a. первичный ввод, пополнение и редактирование данных
- b. визуализация информации
- c. создание структуры новой БД
- d. выбор модели хранимых данных
- 7. В таблице базы данных атомарная информация хранится в:
- a. ячейках
- b. столбцах
- c. строках
- d. записях

8. Диалоговое окно, предназначенное для создания связи между полями таблиц базы данных, называется:

- a. схемой данных
- b. таблицей связей
- c. таблицей данных
- d. схемой связей

### 9. Атрибут отношения – это:

- a. столбец таблицы
- b. строка таблицы
- c. межтабличная связь
- d. таблица

# 10. Из таблицы базы данных Успеваемость

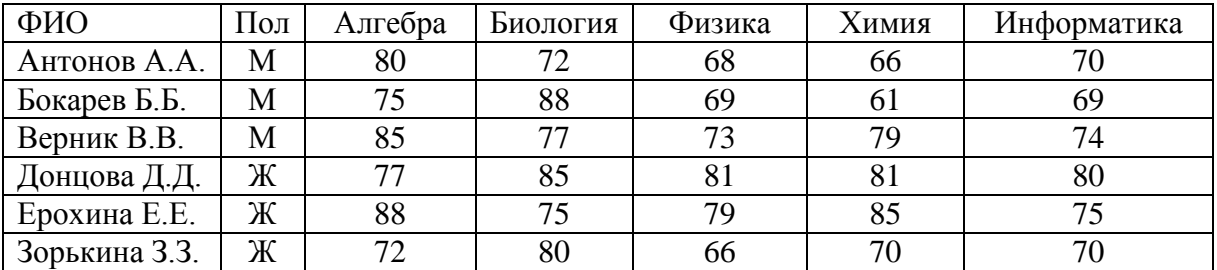

в результате выполнения SQL -запроса

SELECT.\*

FROM Успеваемость

WHERE (Пол="Ж") OR (Физика>=Информатика);

количество отобранных записей будет равно:

- a. 3
- b. 4
- c. 5
- d. 2

Индикатор достижения компетенции:

ОПК-6.2: Применяет прикладное программное обеспечение для представления информации, разработки и оформления технической документации.

11. Свойство алгоритма быть составленным из конкретных действий, следующих в определенном порядке, это:

- a. массовость
- b. конечность
- c. дискретность
- d. результативность

12. Представлен фрагмент электронной таблицы…

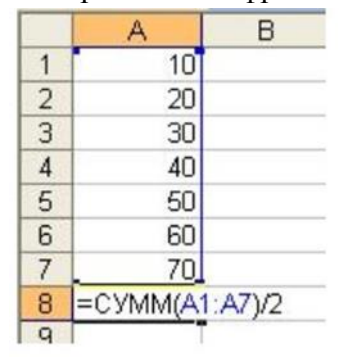

Значение в ячейке С8 при выполнении введенной в нее формулы =СУММ(A1:A7)/2 равно:

- a. 280
- b. 140
- c. 70
- d. 210

13. Язык программирования VBA относится к типу:

- a. функциональных
- b. объектно-ориентированных
- c. декларативных
- d. процедурных

14. В результате выполнения макроса VBA (Excel)

```
Option Base 1
Sum Ex()
Dim B() As Variant
B=Array(-4, 8, 6, 5, 0)B(2) = B(3)MsgBox B(2)
End Sub
```
в окно сообщений будет выведено:

- a. 8
- b. 6
- c. В(2)
- d. B(3)

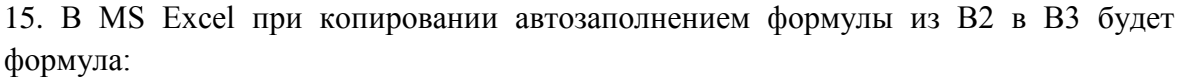

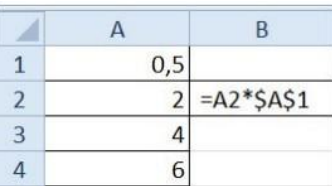

- a.  $= A3*SA$2$
- b.  $= B2*SA$3$
- c.  $= A3*SA$1$
- d.  $=AA^{*}A2$
- 16. Для вставки в документ MS Word автоматического оглавления нужно:
	- a. выделить все заголовки документа и на вкладке Ссылки Оглавление указать его вид
	- b. привести все заголовки к специальному стилю, а после на вкладке Ссылки Оглавление указать его вид
	- c. привести все заголовки к гарнитуре Times New Roman, а затем на вкладке Ссылки - Оглавление указать его вид
	- d. установить курсор в тексте документа, затем на вкладке Ссылки Оглавление указать его вид

#### Вариант №2

Индикатор достижения компетенции:

УК-1.1: Выбор информационных ресурсов для поиска информации в соответствии с поставленной задачей. Оценка соответствия выбранного информационного ресурса критериям полноты и аутентичности.

- 1. Представление любой информации в памяти компьютера всегда:
- a. дискретное
- b. непрерывное
- c. точное
- d. случайное

Индикатор достижения компетенции:

УК-1.2: Выбирает методы и способы для обработки профессиональных данных и деловой информации в соответствии с поставленными задачами

- 2. Основной частью системного программного обеспечения являются:
- a. операционные системы
- b. утилиты
- c. сетевые программные средства
- d. операционные оболочки

Индикаторы достижения компетенции:

ОПК-3.2: Представляет информацию с помощью информационных и компьютерных технологий

ОПК-6.1: Осуществляет обработку и хранение информации в профессиональной деятельности с помощью баз данных и компьютерных сетевых технологий

3. Онлайн-редактор в облаке Mail.ru **НЕ** позволяет создать:

- a. графическое изображение
- b. таблицу
- c. презентацию
- d. текстовый документ

#### 4. СУБД – это совокупность:

a. языковых и программных средств, предназначенных для создания, ведения и совместного использования базы данных многими пользователями

- b. связанных между собой баз данных, доступных для многих пользователей
- c. связанных между собой баз данных, распределенных в системе
- d. управляющих базами данных
- 5. Иерархическую структуру данных имеет:
- a. каталог файлов, хранимых на диске
- b. страница классного журнала
- c. расписание автобусов
- d. электронная таблица
- 6. Ключевыми понятиями иерархической структуры данных являются:
- a. уровень, узел, связь
- b. отношение, атрибут, кортеж
- c. таблица, столбец, строка
- d. таблица, поле, запись
- 7. База данных MS Access хранится в файле с расширением :
- a. \*.docx
- b. \*.txt
- c. \*.accdb
- d. \*.xlsx
- 8. Для таблицы MS Access является ложным следующее утверждение:
- a. каждая запись в таблице содержит однородные по типу данные
- b. все столбцы таблицы содержат однородные по типу данные
- c. в таблице нет двух одинаковых записей
- d. каждый столбец таблицы имеет уникальное имя

9. В MS Access логическая структура базы данных и связи между таблицами изображается в виде:

- a. схемы
- b. диаграммы
- c. графа
- d. произвольного рисунка

#### 10. Таблица базы данных «Студенты»

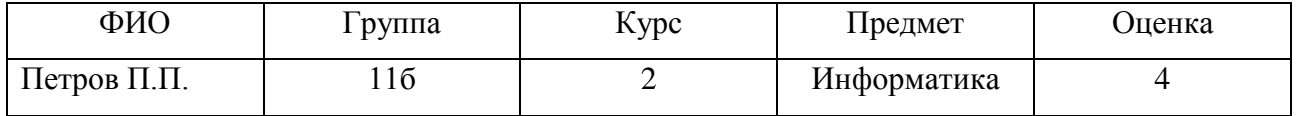

находится в нормальной форме:

- a. второй
- b. третьей
- c. первой
- d. не соответствует нормальной форме

Индикатор достижения компетенции:

ОПК-6.2: Применяет прикладное программное обеспечение для представления информации, разработки и оформления технической документации.

11. Алгоритм, в котором на определенном этапе выполнения происходит выполнение

тех же действий с измененными входными данными, называется:

- a. регрессией
- b. прогрессией
- c. рекурсией
- d. циклом

12. Исполняемый файл (exe-файл) можно получить в результате процесса:

- a. трансляции
- b. компиляции
- c. интерпретации
- d. программирования

13. Параметры, определяемые при описании процедуры или функции, называются:

- a. фактическими
- b. формальными
- c. необходимыми
- d. достаточными

…

14. После выполнения фрагмента программного кода

```
X = \text{InputBox}(\text{"Ввод } X") If X>12 Then
If X \le 20 Then Y = 20 + x^2 Else Y = Sqr(X) Else
  Y=5*X
```

```
 End If
         MsgBox Y
        …
```
при значении Х=25 переменная Y примет значение:

- a. 5
- b. 645
- c. 125
- d. 0

15. В Excel ячейки A1, B1 и C1 содержат длины сторон треугольника. Расчет полупериметра в ячейке D1 осуществляется по формуле:

- a.  $=2*(A1+B1+C1)$
- b.  $=(A1+B1+C1)/2$
- c.  $=1/2$ \*A1+B1+C1
- d.  $= A1 + B1 + C1/2$

16. В Word колонтитул – это:

- a. информация в нижней и верхней части страницы
- b. примечание к тексту
- c. основной текст
- d. сноска

# Вариант №3

Индикатор достижения компетенции:

УК-1.1: Выбор информационных ресурсов для поиска информации в соответствии с поставленной задачей. Оценка соответствия выбранного информационного ресурса критериям полноты и аутентичности.

- 1. Информация применительно к компьютерной обработке это:
- a. совокупность сведений об объектах и явлениях материального мира,

рассматриваемых в аспекте их передачи в пространстве и времени

- b. сведения, знания об объектах и явлениях окружающей среды, уменьшающие неопределенность, существующую до их получения
- c. сведения, знания об объектах и явлениях окружающей среды, получаемые из окружающего мира
- d. последовательность символов, несущая смысловую нагрузку и представленная в понятном компьютеру виде

Индикатор достижения компетенции:

УК-1.2: Выбирает методы и способы для обработки профессиональных данных и деловой информации в соответствии с поставленными задачами 2. К прикладному программному обеспечению относят:

- a. графические редакторы
- b. операционные системы
- c. антивирусные программы
- d. системы программирования

Индикаторы достижения компетенции:

ОПК-3.2: Представляет информацию с помощью информационных и компьютерных технологий

ОПК-6.1: Осуществляет обработку и хранение информации в профессиональной деятельности с помощью баз данных и компьютерных сетевых технологий

- 3. В адресе univer.klgtu.ru доменом второго уровня является:
- a. klgtu.ru
- b. klgtu
- c. ru
- d. univer.klgtu

4. Информационная система, база данных и СУБД которой расположены на одном компьютере, называется:

- a. локальной
- b. клиент серверной
- c. файл серверной
- d. сервер серверной
- 5. Языком структурированных запросов является:
- a. SQL
- b. VBA
- c. Delphi
- d. Python
- 6. В таблице базы данных MS Access поле с типом данных "Счетчик":
- a. имеет свойство автоматического увеличения значений
- b. имеет ограниченный размер
- c. хранит ссылку на значение
- d. предназначено для ввода целых чисел
- 7. В MS Access **НЕ** существует запроса на:
- a. создание данных
- b. удаление данных
- c. обновление данных
- d. добавление данных
- 8. Эффективная работа с базой данных возможна, если СУБД обеспечивает:
- a. непротиворечивость данных
- b. полноту данных
- c. достоверность данных
- d. сквозное кодирование данных
- 9. В приложении MS Access файл с новой базой данных создается на основе:
- a. таблицы
- b. структуры данных
- c. шаблона

# d. проекта

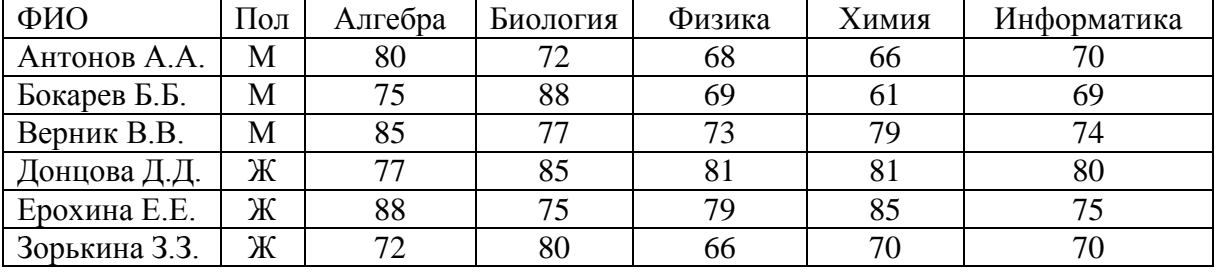

# 10. Из таблицы базы данных Успеваемость

в результате выполнения SQL-запроса

SELECT \*

FROM Успеваемость

WHERE (Пол="М") AND (Биология>80);

будет отобрано записей:

- a. 0
- b. 1
- c. 2
- d. 3

Индикатор достижения компетенции:

ОПК-6.2: Применяет прикладное программное обеспечение для представления информации,

разработки и оформления технической документации.

11. Файл с презентацией имеет расширение:

- a. pptx
- b. prtx
- c. prez
- d. ppoint

12. Для визуализации в Excel линейной зависимости функции одной переменной используется тип диаграммы:

- a. линейчатая
- b. точечная
- c. график
- d. лепестковая

13. В VBA (Excel) оператор OPTION EXPLICIT:

- a. разрешает использовать в программе переменные без их явного описания
- b. запрещает выполнять отдельные операторы;
- c. запрещает использовать в программе переменные без их явного описания
- d. позволяет получить исполняемый exe-файл

14. В Excel при вводе в ячейку числового значения с дробной частью для разделения разрядов используют:

- a. точку или запятую
- b. всегда запятую
- c. всегда точку
- d. знак разделителя разрядов указывают в параметрах Excel

15. В программе VBA (Excel) оператор MsqBox " $x =$ "  $\alpha$  х выводит в окно сообщений:

a. 5 b.  $X = \& 5$ c.  $5 = x$ d.  $x = 5$ 

16. На горизонтальной линейке в Word нижний треугольник слева предназначен для:

- a. установки отступа абзаца слева
- b. установки отступа первой строки абзаца
- c. установки отступа абзаца справа
- d. перемещения абзаца